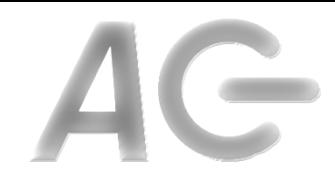

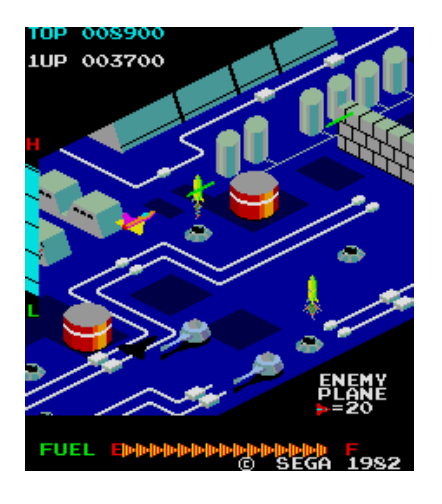

#### **CSCI 1106** Lecture 9

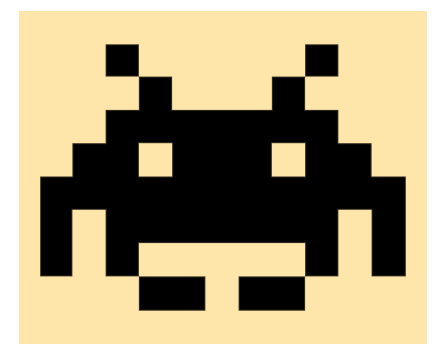

#### Buttons, Text, Lists, and Random Numbers

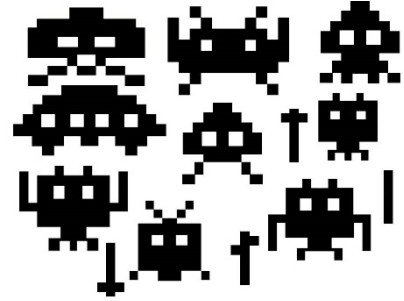

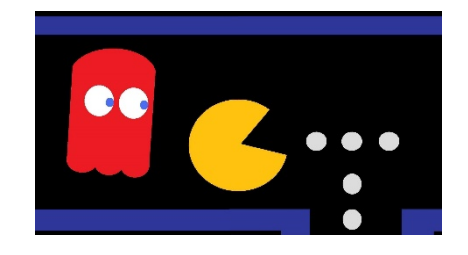

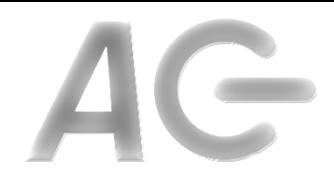

#### Announcements

- No class this Friday
- Today's Topics
	- $-$  Buttons
	- Text
	- Lists
	- Random Numbers

#### **Button State**

- Buttons are sprites with commonly three (3) states
	- $-$  **Up** is the normal state of the button
	- **Over** is when the mouse is hovering on the button
	- $-$  **Down** is when the button is pressed
- Idea: For each of the three states the button can have a different look (costume)

#### **Creating Buttons**

- Create *sprite* with three costumes
	- *Up*
	- *Over*
	- *Down*
- Have sprite receive FRAME event
	- $-$  If the mouse is touching the button **If clicked [Down]** use Costume 3 **Otherwise [Over]** use Costume 2
	- Otherwise [Up] use Costume 1
- Only change costumes if necessary!
- When should we actually execute action associated with button?

when this sprite clicked

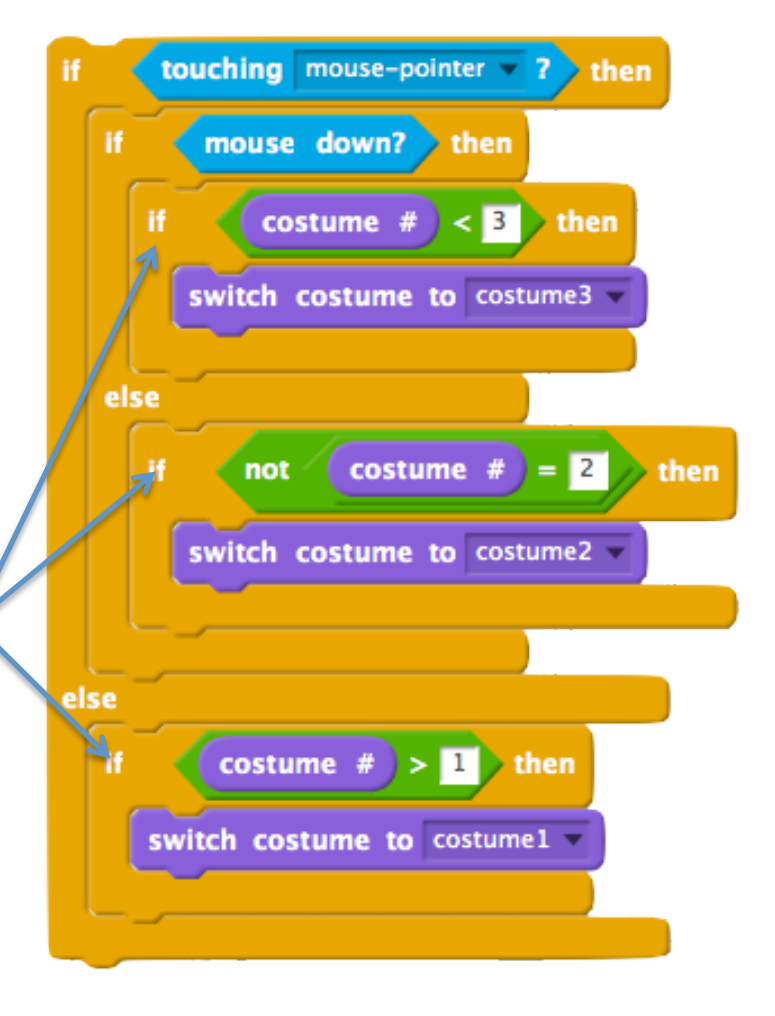

#### Text

- It is useful for games to display text
	- $-$  Instructions
	- $-$  Player information (score, health, level, etc)
	- Dialogue
- There are two types of text that we can display
	- $-$  *Static* text, which does not change during the game
		- Instructions
		- Dialogue
	- $-$  *Dynamic* text, which changes as the game progresses
		- *Player information*

#### **Static Text**

- To create static text on the stage
	- Use sprite whose costume(s) contain text
	- $-$  Place sprite where you want to text to be displayed
- Switch the static text by switching costumes
- Pros:
	- Easy to do
	- Can use any tool to create and render the text
- Cons:
	- $-$  Text cannot be modified once program is running

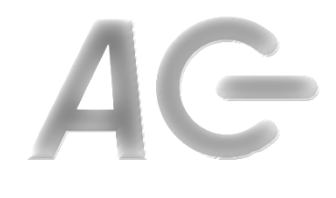

#### Dynamic Text

- Three options for displaying dynamic text:
	- Variables
	- Say/Think blocks
	- Third party blocks

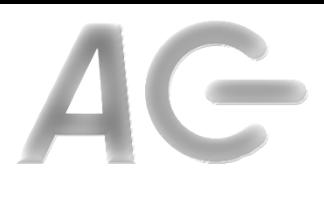

### Dynamic Text: Variables

- To Use:
	- Create a variable
	- $-$  Drag the field displaying the variable to where you want to place it
	- Modify variable to change the text being displayed on stage
	- $-$  Hide / Show the variable as desired
- Pros:
	- Easy to use
- Cons:
	- Does not look good

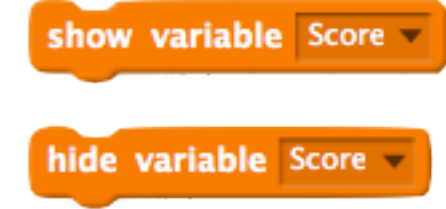

# Dynamic Text: Say/Think Blocks

- Use these blocks in your scripts when you wish a sprite to say or think something
- Pros:
	- Easy to use
	- Looks ok
- Cons:

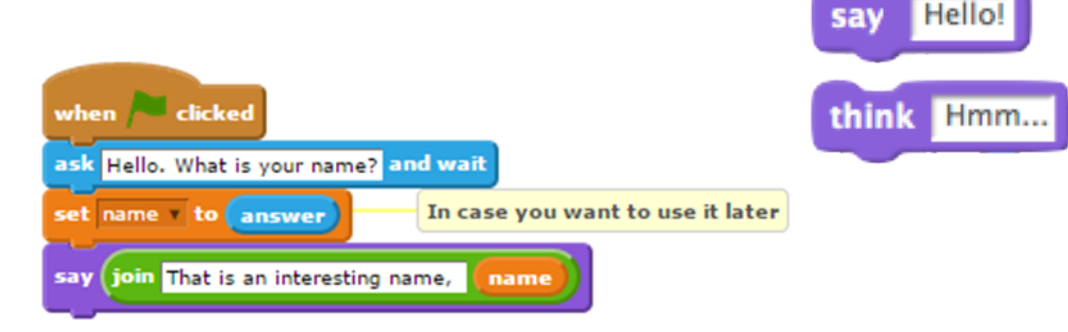

- $-$  Text is associated with a sprite
- $-$  In many cases, the text is neither said nor thought
	- e.g., Player information

## Dynamic Text: Third Party Blocks

- There are additional blocks, implemented by other people available on the web
	- You will need to find them on your own
		- (How to ... in scratch)
- Pros:
	- Look good
- Cons:
	- Have to find them yourself
	- $-$  In many cases they are specialized

#### Lists

- A *list* is contiguous sequence of elements
	- Used to store multiple pieces of information at once, e.g.,
		- numbers
		- strings

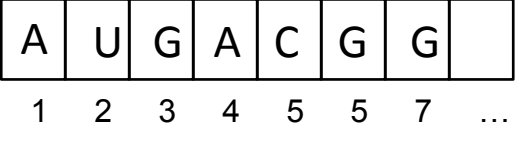

- Lists can be manipulated using operations:
	- $-$  *add* item to end of the list
	- $-$  delete i $^{\text{th}}$  item of the list
	- $-$  *insert* item at location i
	- replace i<sup>th</sup> location with another
	- *access* i<sup>th</sup> location
	- *Check if list contains specific item*
	- *Show/Hide*

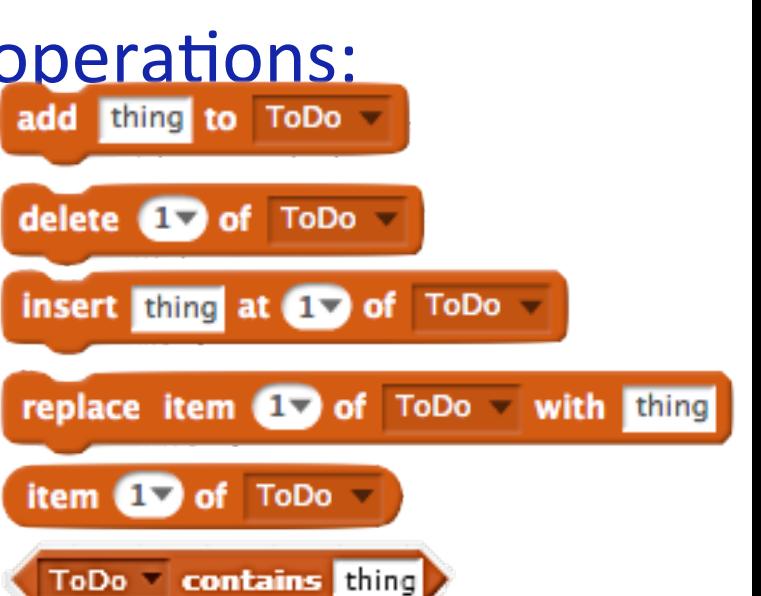

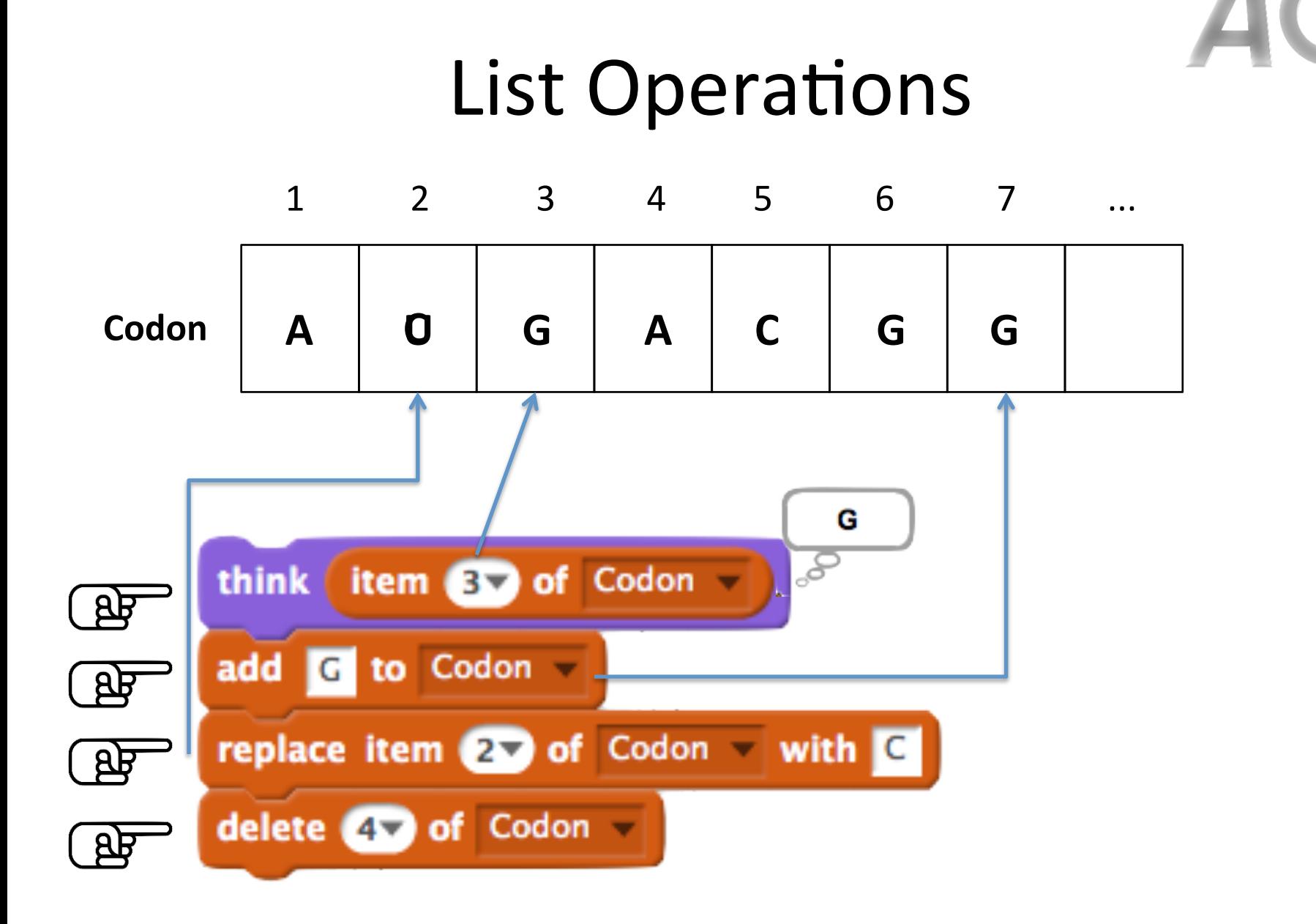

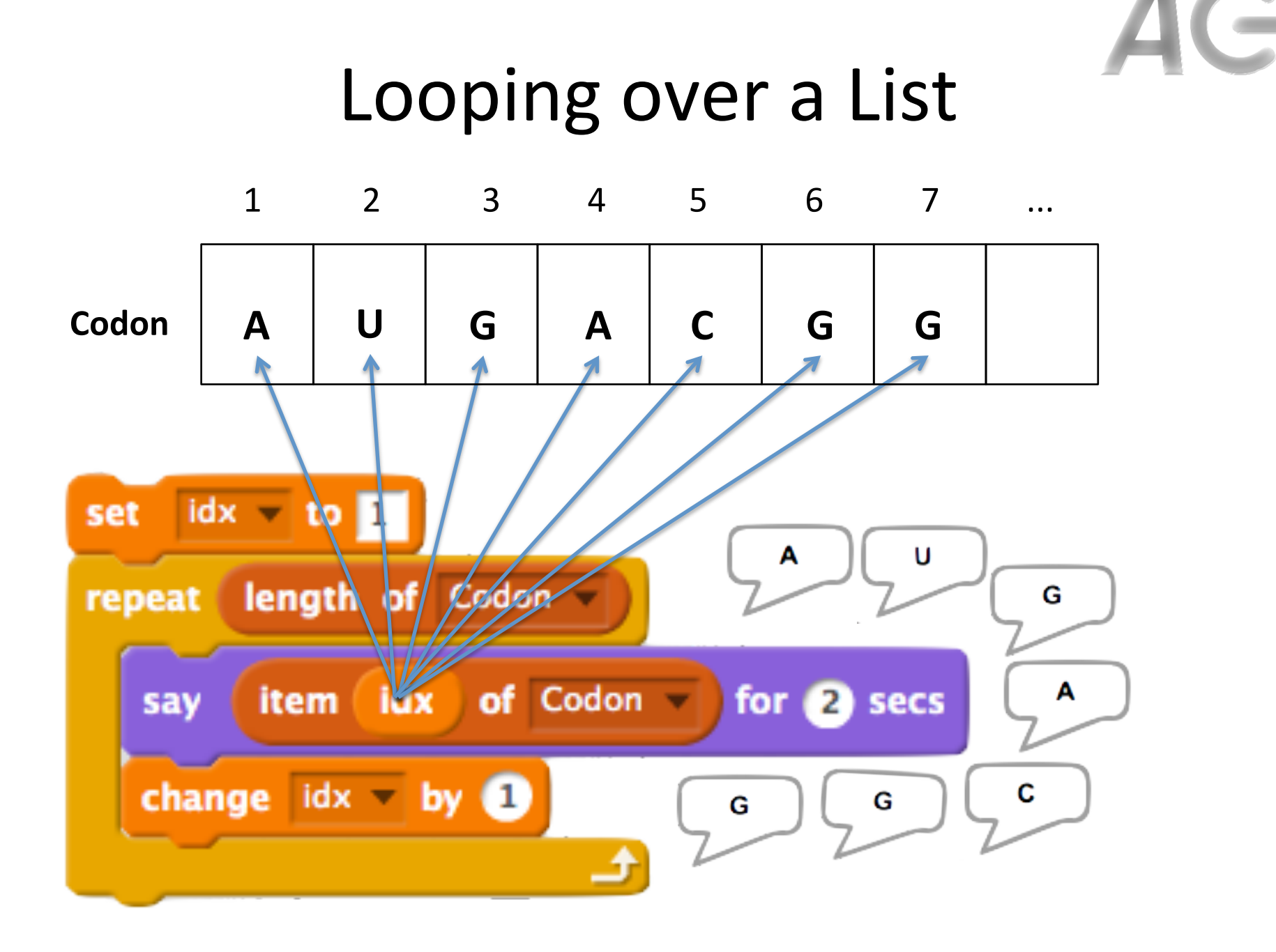

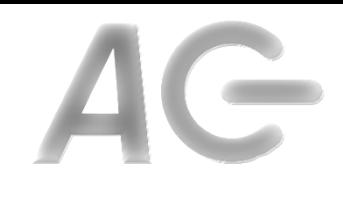

### A Random Aside

- **Idea:** Most systems have a pseudorandom source of values
	- $-$  The source is an infinite sequence of values
	- $-$  The values look random
	- Are sufficiently random for our purposes
- Each system is a little different, but all work similarly
	- Each system provides a Random function
	- $-$  The function returns a value chosen pseudorandomly from a fixed range

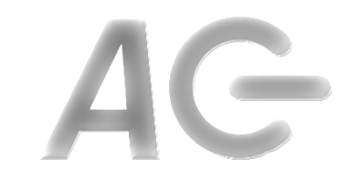

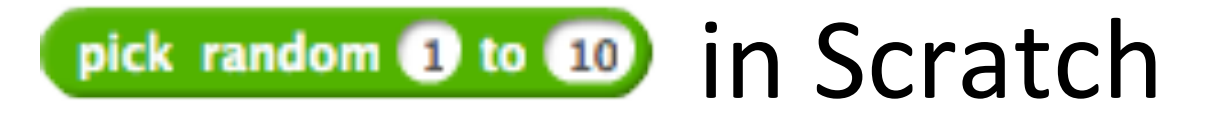

- Scratch has a **pick random 1** to 10 function
- Returns a value in the range min  $\leq n \leq max$
- Value is selected at random from a *uniform*  $distribution$
- What does a uniform distribution mean?

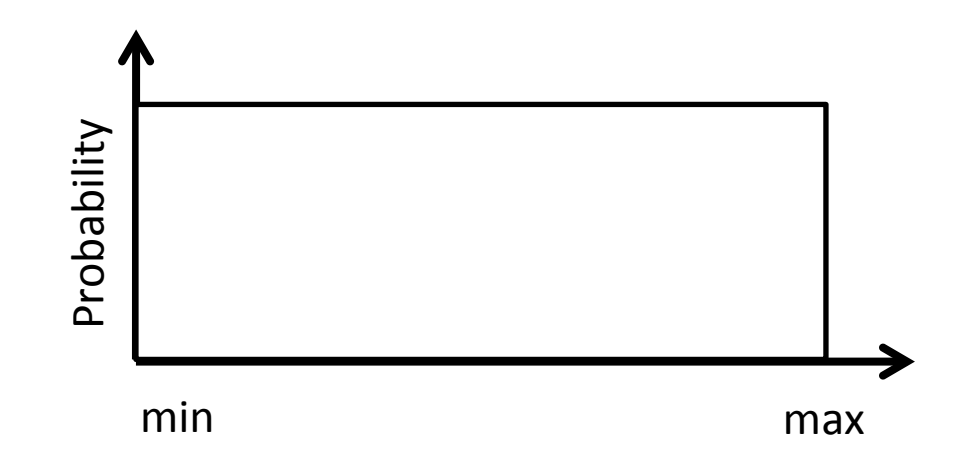

### A Random Code Example

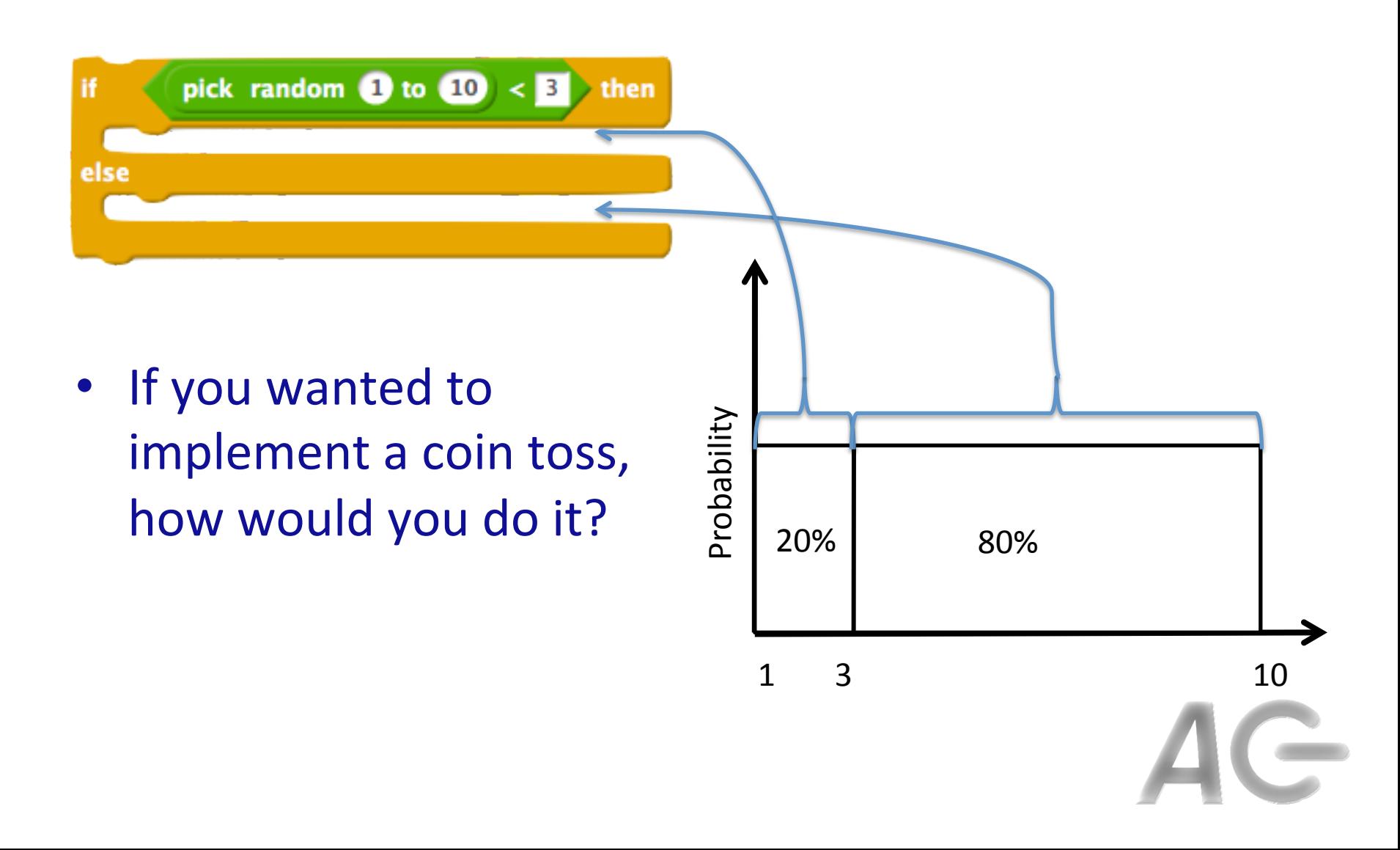

# Another Random Example

• How do we place an object at a random horizontal position on the stage?

$$
y = 50;
$$
  

$$
x = ???
$$

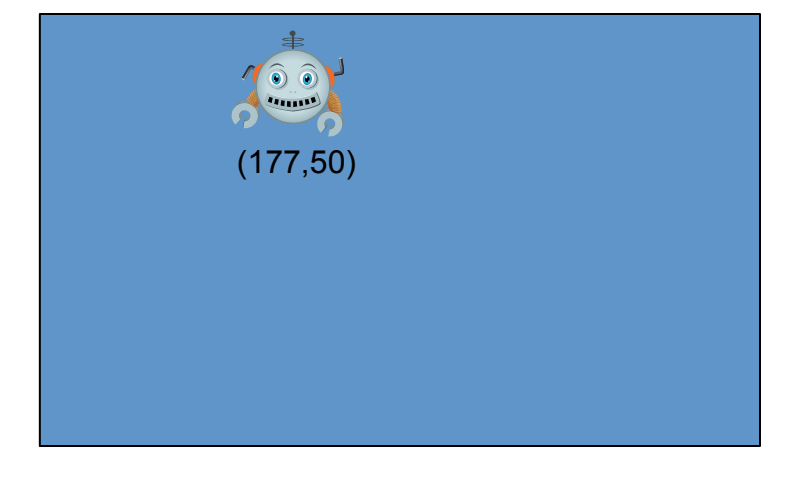

 $-240$  240

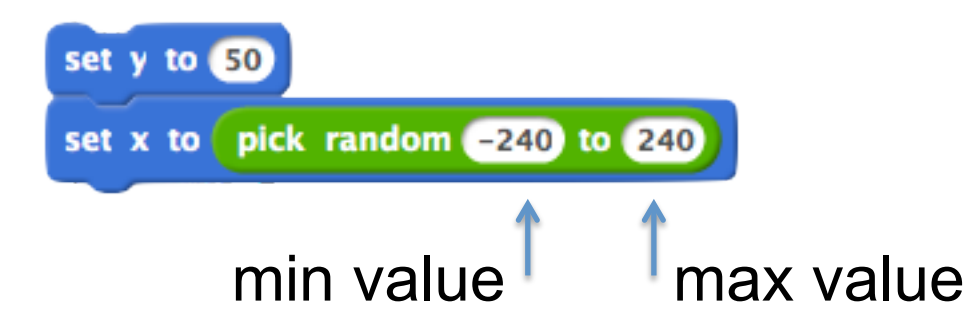